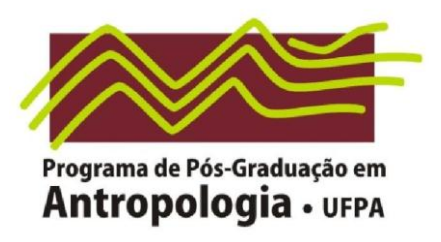

# **NORMAS TÉCNICAS PARA APRESENTAÇÃO DE QUALIFICAÇÕES, TESES E DISSERTAÇÕES**

Essas normas visam à padronização da apresentação de qualificações, teses e dissertações no âmbito do PPGA. Em parte, essas normas seguem a ABNT; no entanto, foram feitas adaptações e, portanto, recomenda-se a consulta a este manual para a formatação do trabalho. As normas para citações bibliográficas seguem Amazônica, Revista de Antropologia.

A justificativa para o uso desse manual, além da padronização necessária aos trabalhos que deverão ficar disponíveis em PDF no site do programa, é ambientar o discente com normas internacionais de apresentação de trabalhos científicos que serão úteis ao longo de sua vida acadêmica. Foi usado como base para a construção desse documento o texto disponível em [http://www.mgar.com.br/normasmonografia/.](http://www.mgar.com.br/normasmonografia/)

O MS Word oferece várias ferramentas que facilitam a formatação dos trabalhos, com as quais nem todos estão familiarizados. Por isso foram colocadas, ao longo do texto, "dicas" de como usar estes recursos. Será proporcionada pelo programa uma oficina especificamente direcionada para ensinar o uso desses recursos e o melhor aproveitamento dessemanual.

Devem ser depositadas pelos alunos no momento da solicitação da banca de defesa 8 (oito) cópias encadernadas da Tese, sendo 2 (duas) destas obrigatoriamente em capa dura e 6 (seis) cópias encadernadas da dissertação de Mestrado, sendo 2 (duas) destas obrigatoriamente em capa dura, além de CD contendo cópia do trabalho em PDF para publicação no site do programa. Caso a tese ou dissertação possa ser enviada por e-mail para a secretaria, não é necessária a cópia em CD. Após a defesa poderão ser feitas modificações na cópia digital se os membros da banca considerarem desejável. No entanto, nãoserão permitidasmodificações notrabalhoimpresso.

Quanto à qualificação, devem ser depositadas uma cópia para cada membro da banca e uma cópia para a secretaria, emencadernação normal.

# **SUMÁRIO**

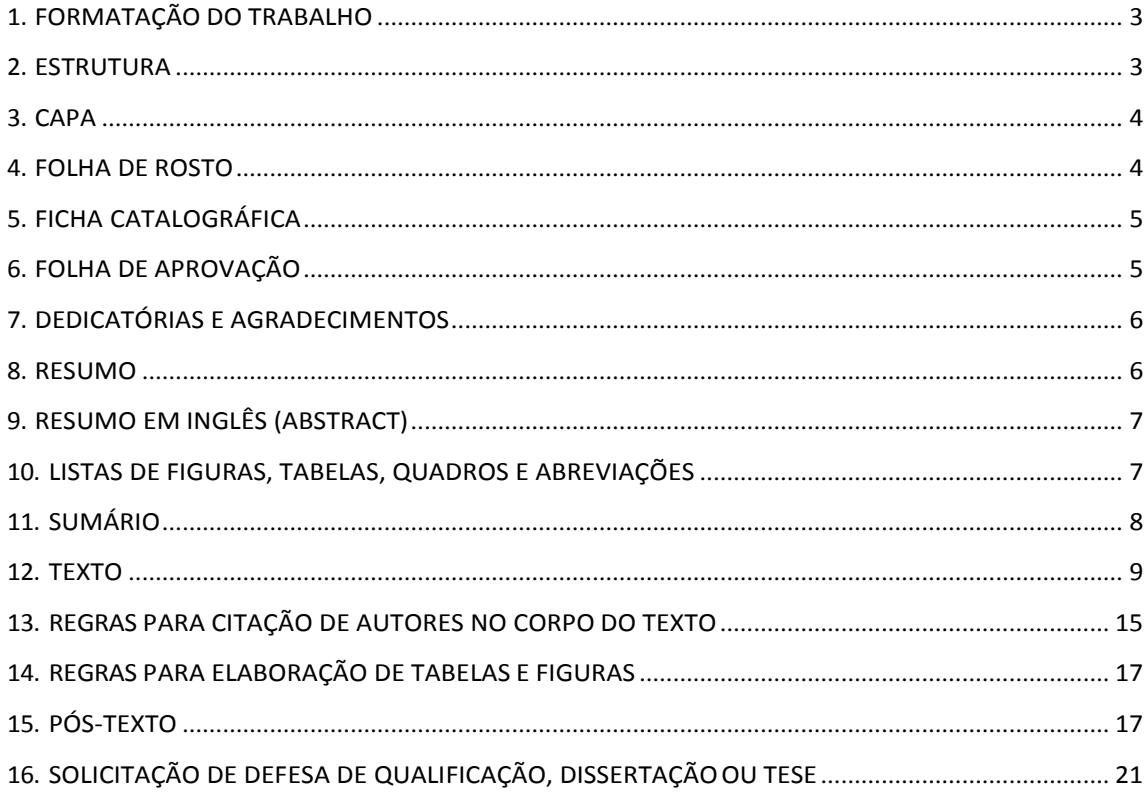

# **1. FORMATAÇÃO DO TRABALHO**

#### **Definições gerais**

Papel: branco ou reciclado, tamanho A4 (210 x 297 mm).

Margens: esquerda 3,0 cm; direita 2,0 cm; superior 3,0 cm; inferior 2,0 cm.

Todo o texto deve ser digitado em espaçamento 1,5.

Identação de parágrafo: opcional, não devendo ultrapassar 1,5cm.

Parágrafo: espaçamento 1,5, justificado. As citações longas, as notas, as referências e os resumos devem ser digitados em espaçamento simples, com identação não superior a 4cm na margem esquerda; margem direita alinhada com o restante do texto.

Espaçamento entre parágrafos: 6 pts.

Fonte para o texto: Times New Roman ou Calibri tamanho 12, se usar Arial, deve ser tamanho 11.

Paginação: as páginas devem ser numeradas no canto superior direito. Segundo a NBR 10719, os números das páginas devem ser todos em algarismos arábicos (1, 2, 3, etc.), iniciando-se a numeração a partir da parte textual (na Introdução). As partes pré-textuais devem ser paginadas em algarismos romanos (i, ii, iii, etc.).

*Dica do MS Word: Para definir as margens e o tamanho do papel, use o menu Arquivo e Configurar...página... Para paginar o documento, use o menu Inserir e Números de páginas... . Para que o programa possa paginar de maneira diferente (i, ii, iii, ... e 1, 2, 3, ...), você deverá dividir o seu trabalho em seções (menu Layout...quebra...quebra de seção... próxima página...).*

#### **2. ESTRUTURA**

**Pré-texto:**

Capa Folha de rosto Ficha catalográfica Folha de aprovação Dedicatóriaseagradecimentos(*opcional*) Resumoemportuguês Resumo em inglês Listas de figuras, tabelas, quadros Lista de abreviaturas (*opcional*) Sumário

#### **Texto:**

Introdução Desenvolvimento Conclusão

# **Pós-texto:**

Referências bibliográficas Anexos (*opcional*) Contra capa

# <span id="page-3-0"></span>**3. CAPA**

As margens da capa são iguais às do texto.

A capa deve conter o **nome do autor**, o **título**, o **tipo de trabalho** (Tese de Doutorado, Mestrado, qualificação, etc) o **local** (cidade) da instituição e o **ano** do depósito (da entrega), conforme oformatoabaixo:

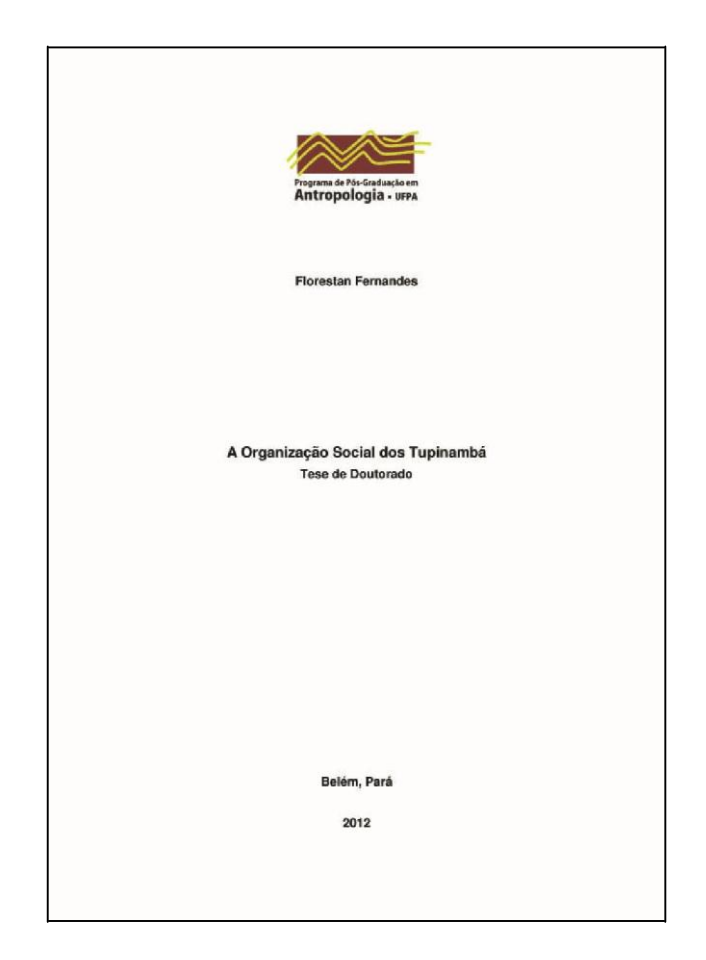

#### **4. FOLHADEROSTO**

A folha de rosto segue o formato da capa, com a inclusão da **natureza**, do **objetivo** e do**orientador**dotrabalho. Exemplos:

Dissertação apresentada como requisito parcial para obtenção do título de Mestre em Antropologia pela Universidade Federal do Pará.

Orientadora: Profª Dra. Marcia Bezerra

Tese apresentada como requisito parcial para obtenção do título de Doutor em Antropologia pela Universidade Federal do Pará.

Orientador: Prof. Dr. Hilton P. da Silva

## <span id="page-4-0"></span>**5. FICHA CATALOGRÁFICA**

A ficha catalográfica reúne informações importantes para a catalogação da publicação, facilitando inclusive a sua indexação em bases de dados. Assim, para sua elaboração deve ser consultado um bibliotecário, que irá utilizar as informações da página de rosto, com indicação dos unitermos pelo autor e/ou orientador, conforme o Código de Catalogação Anglo-Americano - AACR2 (anglo-american cataloguing rules). A ficha será gerada a partir do cadastramento dos dados referentes ao trabalho final por meio do Sistema FICAT da UFPA, disponível em [http://bcficat.ufpa.br/ficha\\_catalografica.php](http://bcficat.ufpa.br/ficha_catalografica.php)

A ficha catalográfica deverá ser impressa no verso da folha de rosto, centralizada e alinhada com a margem inferior, e deverá ter 7,5 cm de altura e 12,5 cm de largura.

## <span id="page-4-1"></span>**6. FOLHADEAPROVAÇÃO**

Elemento obrigatório, que contém autor, título, local e data de aprovação, nome, assinatura e instituiçãodosmembros componentes dabanca examinadora.

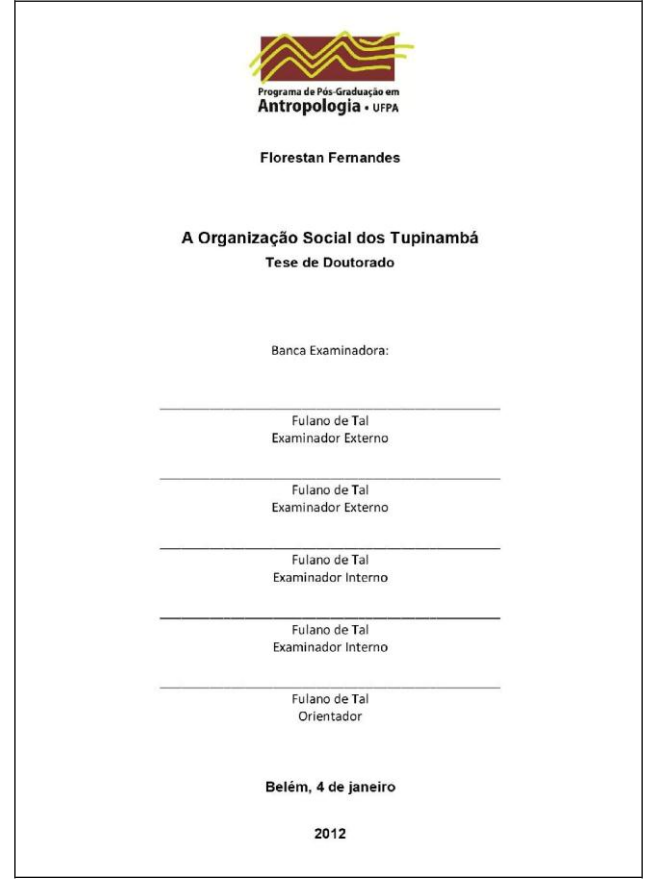

# <span id="page-5-0"></span>**7. DEDICATÓRIAS E AGRADECIMENTOS**

As dedicatórias são feitas para pessoas de influência fundamental para a realização do trabalho. Já os agradecimentos são para pessoas e entidades que contribuíram em partes ou etapas do trabalho. Lembre-se que se trata de um trabalho acadêmico, resultado de uma pesquisa. Mantenha um mínimo de formalidade nos agradecimentos, como convém a um trabalho acadêmico.

Apesar de muito comuns, as dedicatórias e agradecimentos são opcionais.

# <span id="page-5-1"></span>**8. RESUMO**

O resumo do trabalho tem por objetivo dar uma visão rápida ao leitor, para que ele possa decidir sobre a conveniência da leitura do texto inteiro. Ele tem que ser totalmente fiel ao trabalho e não pode conter nenhuma informação que não conste do texto integral. A primeira frase do resumo deve ser significativa, explicando o tema principal do documento. Não devemconstar do resumo citação de autores, tabelas e figuras.

O resumo deve, preferencialmente, estar contido em um único parágrafo e em uma única página.Oresumo deve conter até 500 palavras. Ao final,devemserincluídas palavras-chave.

*Dica: Para contar o número de palavras do resumo, use o menu Ferramentas e Contar palavras.*

# <span id="page-6-0"></span>**9. RESUMOEMINGLÊS(ABSTRACT)**

Trata-se do texto correspondente ao resumo traduzido para o inglês. Deve-se certificar que se trata de uma tradução fiel, já que, face à dificuldade com o idioma, é muito comum encontrar abstracts bem mais enxutos que o resumo em português. Uma boa dica é fazer primeiro o abstract em inglês e depois convertê-lo ao português. Não é recomendado o uso de tradutores automáticos disponíveis na internet.

# **10. LISTASDEFIGURAS, TABELAS,QUADROS EABREVIAÇÕES**

# **FIGURAS, TABELASeQUADROS**

Figura é toda a ilustração, gráfico, foto, mapa etc., incluído no trabalho e devem ser numeradas sequencialmente.

Usam-se tabelas para organizar e expor dados numéricos. Para expor dados nominais usamse quadros. Tabelas e quadros também são numerados sequencialmente.

As legendas das figuras vem logo abaixo delas em corpo 10, centralizadas, na mesma fonte usada para o texto. As figuras não devem ser colocadas em meio ao texto, ou seja, com texto ao lado dasfiguras.

Exemplo:

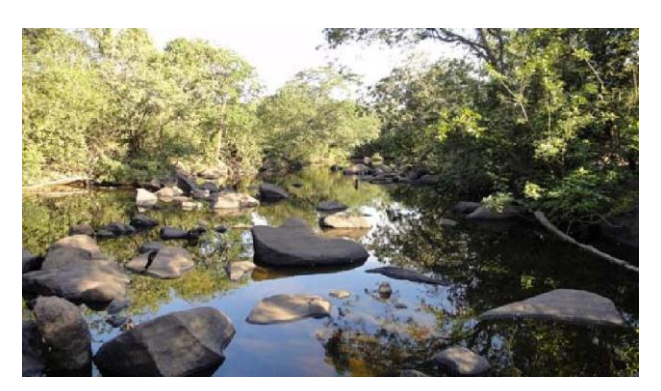

Figura 2 – Vista do rio Paraná nas proximidades do sítio Aparecida

O título de tabelas e quadros vem no topo dos mesmos, com fonte de tipo e tamanho igual à dotexto.

Ao longo do texto é comum se fazerrepetidas menções a figuras e tabelas. Para comodidade da leitura, é comum inserir a figura ou tabela logo após o texto que faz menção a elas, facilitando sua localização pelo leitor. Todavia, muitas vezes uma figura ou tabela é citada mais de uma vez no texto, por exemplo, na revisão da literatura e na discussão. Para que o leitor não tenha dificuldade em localizar uma determinada tabela ou figura, convém relacioná-las no pré-texto, indicando a página em que se localizam. Por exemplo:

#### **LISTA DE FIGURAS**

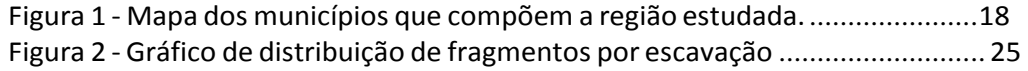

#### **LISTA DE TABELAS**

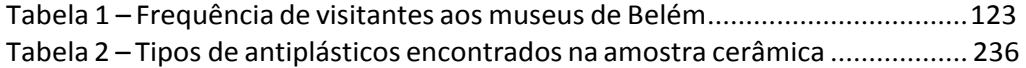

#### **ABREVIAÇÕES**

Algumas abreviações e símbolos podem ser muito familiares para você. Todavia, imagine que seu texto pode ser lido por pessoas de diferentes formações e especialidades, para as quais aquela sigla que lhe é familiar pode nada significar. Assim, é conveniente acrescentar uma relação de abreviações, siglas, acrônimos (siglas formadas com as iniciais das palavras) esímbolos.Exemplos:

#### **LISTA DE ABREVIAÇÕES**

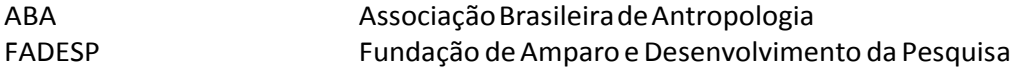

#### <span id="page-7-0"></span>**11. SUMÁRIO**

O sumário deve conter a indicação das páginas das diferentes partes do trabalho. O prétexto não deve constar do sumário.

Para preservar a clareza do texto, evite dividi-lo em muitos sub-itens, como item 4.3.2.1. Use até 3 níveis de títulos, usando negritos ou sublinhados para diferenciá-los.

#### Exemplo:

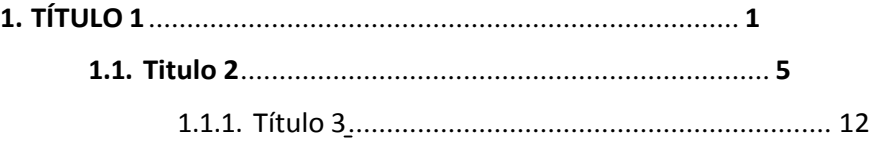

Dica: o MS Word possui um recurso para gerarsumários automáticos. É interessante usá-lo, não somente porque facilita seu trabalho, mas também porque o sumário se transforma em links quando você transformar ao final seu trabalho em PDF. Para inserir o sumário automaticamente, vá para a página onde deseja inserir o sumário. Use o **menu referências... sumário... inserir sumário**; selecione o número de níveis; nas opções selecione os estilos de título que você está usando; nas opções formate o corpo, tamanho e espaçamento do texto do sumário. Faça o mesmo para inserir lista de tabelas, quadros, etc. Antes de inserir o sumário, entretanto, todas os títulos, sub-títulos, legendas de figuras, títulos de quadros, etc em seu texto devem estarformatados a partir do menu **estilo**.

#### <span id="page-8-0"></span>**12. TEXTO**

#### **Normas para redação do texto**

#### **Aspectos gerais**

Um dos aspectos maisimportantes a serem considerados é a clareza e objetividade do texto. Assim, não se deve tentar mostrar erudição ao redigir textos com a ordem das frases invertidas, ou com o excessivo emprego de termos arcaicos e pedantes. A leitura do texto deve fluir agradavelmente, sem ser enfadonho ao leitor. O autor deve ser claro, direto, conciso e objetivo. É óbvio que essa simplicidade não deve comprometer a qualidade do texto, nem tampouco justifica o emprego de termos chulos, coloquiais ou mesmo gramaticalmente pobres.

Deve ser evitada a excessiva fragmentação do texto em parágrafos. Deve-se ter em mente que um parágrafo nunca deve conter apenas uma frase. As frases, por sua vez, não devem ser muito longas, sendo recomendável que ocupem não mais do que cinco linhas.

Cabe ao leitor a decisão sobre o impacto dos resultados do trabalho redigido. Deve-se evitar o uso de termos muito enfáticos, como "sensacional" ou "espetacular", ou superlativos, como "preciosíssimo" ou "importantíssimo". Da mesma forma, o uso de letras maiúsculas deve se restringir a nomes próprios. Não se deve empregar maiúsculas com a finalidade de se destacar determinadas palavras. Se os resultados do trabalho não forem realmente bons, não será uma redação tendenciosa que ostornará mais valiosos.

#### **Modismos**

Devem ser evitados os modismos, que são expressões inexistentes no português, ou mesmo existentes, mas usadas em sentido diferente ao original. São exemplos dos modismos: *a nível de, correr atrás do prejuízo, em termos de, em última análise, extrapolar, junto a, etc*.

#### **Neologismos**

Deve-se ter cautela com os neologismos, sobretudo quando já existe uma palavra em português para expressar um termo de outro idioma, por exemplo, deve-se evitar *o texto foi deletado* quando é possível escrever *o texto foi apagado*. Quando houver a necessidade de empregar termos em línguas estrangeiras, eles devem ser escritos em itálico.

#### **Termos mal empregados**

Deve-se ter cautela com termos que parecem ser de linguagem culta, mas que, se mal empregados, denotam pouca familiaridade com o português. São frequentemente usados de maneira equivocada: *a priori*, em detrimento de, por exemplo.

A palavra 'detrimento' significa dano, prejuízo, perda. É usado no sentido de "contrariamente ao interesse de", "em prejuízo de/a". Exemplo, a verba destinada às obras foi desviada, em detrimento aos moradores locais.

"A priori" é uma expressão latina que significa "partindo daquilo que vem antes" e tem a ver com o pensamento filosófico dedutivo. Não deve ser usada como sinônimo de "primeiramente","emprimeirolugar".

#### **Uso de numerais**

Números de 1 a 9 devem ser escritos por extenso (um, dois, nove). A partir de 10 devem ser escritos emalgarismos arábicos(10, 11, 12).

#### **Uso de Notas**

As notas de rodapé devem ser evitadassempre que possível, no entanto, quando apontadas no corpo do texto, devem ser indicadas com números arábicos seqüenciais, imediatamente depois da frase a que dizem respeito. As notas devem ser apresentadas no rodapé da mesma página. As referências dos autores citados no texto devem ser apresentadas no final do texto, não emnotas de rodapé.

Os tipos de notas de rodapé aceitáveis são: notas de referência e notas explicativas.

Notas de referência – Deve indicar fontes consultadas(mas não a referência bibliográfica) ou remeter a outras partes da obra em que o assunto foi abordado. É feita por algarismos arábicos,devendo ter numeração única e consecutiva para toda a obra.

Notas explicativas – São usadas para a apresentação de comentários, explanações ou traduções que não podem ser incluídas no texto, por interromper a linha de pensamento.

O texto deve ser separado das notas de rodapé por uma linha. Entre uma nota e outra deveseusar espaço simples.

Só usar notas de rodapé se houver a necessidade de:

- Indicar a fonte de uma citação que não ficou clara no texto;
- Fornecer a tradução de uma citação importante, ou apontarsua versão original;
- Fazerobservaçõespertinentesecomentários adicionais;
- $\bullet$  Indicar dados obtidos através de contatos informais;
- $\bullet$  Indicar trabalhos apresentados em eventos, mas não publicados.

Sempre que for possível colocar o comentário no corpo do texto para que a leitura não tenha sua fluência interrompida por constantes consultas ao rodapé. Nota: na maioria dos periódicos científicos internacionais da área de arqueologia, notas de rodapé não são permitidas.

Dica: Usar o recurso do MS Word "Referências, inserir nota de rodapé..."

#### **Siglas**

Conforme citado anteriormente, as siglas empregadas deverão constar de uma lista no prétexto. Na primeira menção à sigla, deve ser escrito o nome por extenso e nas vezes seguintes, apenas a sigla: *As publicações do Instituto Brasileiro de Geografia e Estatística (IBGE) reúnem todas estas informações. [...] O IBGE divulga tais informações de várias formas...*

*Dica do Word - Procure verificar a ortografia do seu texto com esse recurso do MS-Word. Assegure-se que o idioma português esteja corretamente selecionado.*

#### **Título e partes do texto**

A forma da sub-divisão dos elementos textuais de um texto científico é tema de bastante controvérsia. Assim, não é muito simples padronizar tais sub-divisões, sobretudo considerando-se a natureza eclética das diferentes áreas do conhecimento.

O que se propõe neste texto é apenas uma padronização geral, cabendo a cada área estabelecer critérios adicionais que contemplem as suas características e peculiaridades.

Otexto deve ser dividido emtrêsseções básicas: introdução, desenvolvimento e conclusões.

Isso não quer dizer que as seções devam ter necessariamente esses títulos, o autor é livre para escolher os títulos adequados ao seu trabalho.

Cada uma destas partes podem ser sub-divididas de acordo com a natureza do trabalho.

O **TÍTULO** de um trabalho não é seu resumo. Assim, devem ser evitados títulos longos, os quais devem ser objetivos e conter apenas as palavras essenciais, sem todavia prejuízo da clareza e entendimento da natureza do trabalho.

A **INTRODUÇÃO** deve ambientar o leitor ao contexto do trabalho. Deve conter, por exemplos, fatos históricos importantes e trabalhos clássicos. A introdução deve fornecer as motivações contextuais que levaram o autor a conduzir o trabalho. A caracterização do problema, asjustificativas e as hipóteses podem serincluídas na introdução, ou destacadas à parte, quando for o caso. Autores podem ser citados, mas não se trata de uma revisão, ou seja, apenas trabalhos de significativa relevância para a caracterização do contexto devem ser citados. Usualmente, uma introdução não deve ter mais do que 8 páginas. Na introdução deve ser apresentado o **objetivo** do trabalho, de maneira clara e direta. É importante que o objetivo apresentado tenha uma relação direta com o texto exposto na introdução. Aconselha-se ainda expor na introdução a maneira pela qual o trabalho está dividido – seus capítulos – dizendo o que trata cada um.

O**DESENVOLVIMENTO** variamuito conforme o tipo do trabalho. Em pesquisas arqueológicas ou bioantropológicas é comum sub-dividir essa parte em revisão da literatura, metodologia, resultados e discussão. Entretanto, em pesquisas de antropologia social, muitas vezes essa estrutura não funciona. De qualquer maneira, em qualquer tipo de pesquisa, é importante apresentar os trabalhos realizados por outros pesquisadores. O texto deve apresentar as diferentes correntes de pesquisadores que estudaram a questão. O texto deve ser fluido e seus parágrafos devem possuir uma articulação entre si, isto é, os parágrafos não devem ser simples menção de resultados de pesquisas, mas um parágrafo deve conter idéias que evoluíram do parágrafo anterior e que preparam para o parágrafo seguinte. Apesar de ser mais comum a apresentação dostrabalhos em ordem cronológica, esta não é uma regra, isto é, os trabalhos mais antigos podem ser apresentados posteriormente, desde que a clareza e a lógica do texto assim justifiquem. Para facilitar a redação, uma opção bastante usual é dividir a revisão da literatura em sub-capítulos, conforme os assuntos. É fundamental que a revisão da literatura possua consistência com o objetivo proposto, isto é, os trabalhos apresentados devemterrelação direta com o tema do trabalho.

Quando pertinente, deve ser destacada em uma sub-divisão a **metodologia** empregada, com rigor de detalhes, de forma a permitir sua total repetição e/ou avaliação por outros autores. Deve-se evitar, assim, textos como "a análise da cerâmica foi feita segundo a metodologia descrita por Silva (2004)". O autor pode (e deve) ser mencionado, mas isso não elimina que a metodologia seja descrita detalhadamente. Para maior clareza, o item material e métodos poderá ser subdivido de acordo com as particularidades de cada área. Em pesquisas qualitativas,a completa descrição dasfontes documentais é imprescindível.

Em pesquisas arqueológicas e bioantropológicas, convém destacar os **resultados** em um texto essencialmente descritivo, isto é, ele deve apresentar de maneira objetiva os resultados encontrados. Não deve ser feito nenhum comentário sobre os resultados encontrados. Reserve-os para a discussão. Os resultados devem ser expostos na forma de

texto e/ou tabelas. Deve-se evitar, todavia, apresentar os resultados apenas em tabelas. Podem ser usados gráficos para ilustrar os resultados, mas eles não dispensam sua apresentação na forma de texto e/ou tabelas. Quando usar gráficos apenas, inclua astabelas que o geraram no anexo. Deve-se checar para que todos os resultados tenham sido obtidos de metodologias que tenham sido descritas, bem como verificar se todas as metodologias descritas possuem resultados apresentados. Na **discussão**, deve-se ter em mente que não se trata apenas de uma discussão dos resultados e sim uma discussão do trabalho como um todo. Assim, sempre que pertinente, todas suas etapas devem ser discutidas, isto é, o objetivo, a literatura, a metodologia e os resultados. Desta forma, cabe sempre inicialmente uma discussão sobre a pertinência do trabalho em questão, isto é, deve-se discutir se são pertinentes as motivações que levaram o autor a conduzir o trabalho. Em seguida, deve discutir o porquê da metodologia empregada e se havia ou não alternativas. Os resultados devem ser discutidos em duas etapas: em primeiro lugar deve-se dar uma explicação do autor para os resultados encontrados e, em seguida, deve-se comparar os resultados encontrados com os disponíveis na literatura com os respectivos comentários pertinentes. Por fim, faz-se um balanço geral do trabalho com eventuais proposições de novos trabalhos para as novas questões que se apresentarem face aos resultados encontrados. Para cada questão respondida por um trabalho devem surgir várias outras novas. É importante que sejam discutidos apenas aspectos apresentados nos capítulos anteriores, isto é, não devem ser apresentados fatos ou resultados novos nem tampouco devem ser citados autores que nãotenhamsidopreviamentemencionados.

As **CONCLUSÕES** devem apresentar, demaneira objetiva, o desfecho do trabalho a partir dos resultados. É sempre importante apresentá-las de maneira relativa e não absoluta. Por exemplo, deve-se evitar a redação do tipo "não houve influência das novelas na adoção de novos comportamentos..." e dar preferência a textos como "não foi possível demonstrar a influência das novelas na adoção de novos comportamentos...". Deve-se colocar lado a lado os objetivos e as conclusões, isto é, deve-se assegurar que não tenham sido citadas conclusões que não foram objetivo do trabalho. Eventualmente e quando for o caso, podese escrever algo como "apesar de não ter sido objetivo deste trabalho, os resultados demonstraram que...".

#### **Dicas de português**

**Acerca de.** O mesmo que **sobre**, a **respeito de** (*Poucos trabalhos foram encontrados acerca deste assunto...*). Note que se escreve junto. Quando escrito separadamente (**a cerca de**), equivale a **aproximadamente** (*As máquinas foram posicionadas a cerca de 50 cm da parede...*).

**Anexado, anexo.** Use **anexado** para expressar ação: *Os resultados foram anexados para melhor compreensão...*. Use **anexo** como adjetivo: *Os resultados anexos mostram que...*.

**A nível de.** Modismo gramaticalmente incorreto. Nunca o use. Prefira **em âmbito** de ou no **plano de**. O ideal, porém, é simplesmente suprimir e preferir, por exemplo, *a pesquisa foi feita no campo...* ao invés de *a pesquisa foi feita a nível de campo...* ou *a abordagem foi experimental...* ao invés de *a abordagem foi a nível de experimento...*.

**Anti**. Só é seguido de hífen se a palavra seguinte começar por **h**, **r** ou **s**(*anti-higiênico*) ou for um nome próprio (*anti-Collor*). Nos demais casos, sem hífen (*anticorpo, antiofídico*, etc.). A palavra que segue deve serpreferencialmente um adjetivo(*antibrucélico* e não *antibrucela*).

**Desvio padrão.** O plural é **desvios padrão.**

**Em termos de.** Modismo gramaticalmente incorreto. Não use.

**Este, esse, aquele** ou **isto, isso, aquilo.** Usa-se **este** ou **isto** para designar pessoa ou coisa próxima a quem fala: *Esta casa é minha. / Isto me pertence.* Usa-se **esse** ou **isso** para designar pessoa ou coisa afastada de quem fala e próxima a um interlocutor: *Entregue-me essa arma. / Esse ano foi muito bom*. Usa-se **aquele** ou **aquilo** para designar pessoa ou coisa afastada de quem fala e de quem ouve: *Você viu aquilo? / Ninguém conhecia aquela técnica.*

**Etc.** De acordo com o Acordo Ortográfico em vigor, apesar da expressão original (et cetera) conter um "e", **etc.** deve sempre ser precedido de vírgula:*Havia cães, gatos, vacas, etc.*

**Expressar, exprimir.** São sinônimos: *Não tenho palavras para exprimir minha gratidão./ Não tenho palavras para expressar minha gratidão.* Use **exprimido** com **ter** e **haver**: *Os valores tinham exprimido o significado exato.* Use **expresso** com **ser** e **estar**: *Os resultados são expressos em gramas.* A mesma regra vale para vários outros verbos: *tinha (havia) prendido, foi (era) preso; tinha (havia) suspendido, foi (era) suspenso; tinha (havia) pegado, foi (era) pego; etc.*

**Fazer, haver.** No sentido de **existir,** devem sempre ser no singular: *Faz dez anos que não venho aqui./ Vai fazer seis meses que estamos nesta fase./ Havia cinco animais naquele grupo experimental.*

**Há, a. Há** exprime **passado** pode sersubstituído por **faz**: *As amostrasforam colhidas há (faz) dois meses. / Há (faz) muitos anos que nenhum autor refere este fato.* **A** exprime **futuro** e não pode sersubstituído por faz: *As amostrasserão colhidas daqui a dois meses./ Estamos a dois anos do fimdo experimento.*

**Haver.** Haver no sentido de existir é sempre escrito no singular: *Havia (e não haviam) muitas pessoas naquela área / Não houve (e não houveram) dúvidas após a palestra.*

**Mal, mau. Mal** é o oposto de **bem** e **mau** é o oposto de **bom**: *Os pacientes sentiram-se mal (bem) após receberem a medicação. / A técnica utilizada apresentou um mau (bom) rendimento.*

**Grama**. Palavra masculina, inclusive derivados: *um grama, dois miligramas, um quilograma.*

**Nenhum, nem um. Nenhum** é antônimo de **algum**: *Não havia nenhuma referência sobre esta técnica (Havia alguma referência...).* **Nem um** deve ser empregado no sentido de **nem um só, nem um único** ou **nem um sequer:** *Estava tão cansado que não quis tomar nem um copo d'água (sequer).*

**Nobel.** Prêmio Nobel, sem acento, mas pronuncia-se **Nobél**.

**Óptico, ótico.Óptico** refere-se à **visão**, **ótico** refere-se à **audição.**

**Por que, por quê, porque, porquê.** Usa-se **por que** basicamente nas perguntas: *Por que a máquina não funcionou?* Também é usado para expressar motivo ou razão: *Não se sabe por que (motivo) a máquina não funcionou.* Usa-se **por quê** nos mesmos casos anteriores, mas o termo fica no fim da frase: *A máquina não funcionou e não se sabe por quê.* Usase **porque** quando equivale a pois: *A máquina não funcionou porque (pois) não estava bem*

*regulada.* Usa-se **porquê** como substantivo: *Não se sabe o porquê da máquina não ter funcionado.*

**Ratificar, retificar. Ratificar** significa **confirmar**: *Os resultados ratificaram a hipótese inicial.* **Retificar** significa **corrigir**: *A técnica foi retificada de acordo com os autores internacionais.*

**Ritmo**. Com **t** mudo e sem acento. O adjetivo correspondente é **rítmico**.

**Seção, secção, sessão, cessão. Seção** significa **divisão:** *Os indivíduos foram agrupados em duas seções.* **Secção** deve ser empregado no contexto de **cortar**: *A secção dos membros foi feita com serras elétricas.* **Sessão** refere-se a uma **reunião** ou **espetáculo**: *A sessão do Congresso começou tardiamente.* **Cessão** é o ato de **ceder**: *Houve a cessão de glebas a todos agricultores.*

**Sendo que.** Recurso gramatical pobre e indesejado. Não use.

**Tampouco, tão pouco.** Use **tampouco** no lugar de **também não**:*Não foramfeitas perguntas, tampouco (também não) foramtiradasfotografias.* Use **tão pouco** quando couber plural: *Ele tinha tão pouco tempo./ Ele tinha tão poucos amigos.*

**Ter de, ter que.** Dê preferência a **ter de**, para expressar necessidade: *Os dados tiveram de ser submetidos a dois tratamentos estatísticos.*

**Trás, traz. Trás** tem contexto de **posterior:** *Os líderes ficaram para trás.* **Traz** é flexão do verbo **trazer**: *A história lhe traz tristes lembranças.*

**Ver, vir.** O verbo **ver**, no futuro do subjuntivo assume a forma **vir**: *Quando ele vir isso (e não "ver"). / Se eles virem os resultados (e não "verem"). / Só acreditaremos se virmos tudo (e não "vermos").* Idem para os verbos derivados: *quando ele previr (e não "prever"), se nós revirmos(e não "revermos"),* exceto para **prover**:*se eu prover, quando eles proverem.*

**Zero.** Torna invariável a palavra que o segue: *A temperatura chegou a zero grau (e não "zero graus"). / O experimento começou à zero hora (e não "zero horas").* No caso de valor decimal, assume-se o plural: *A temperatura chegou a 1,5 graus*.

## **Regras de Hifenização**

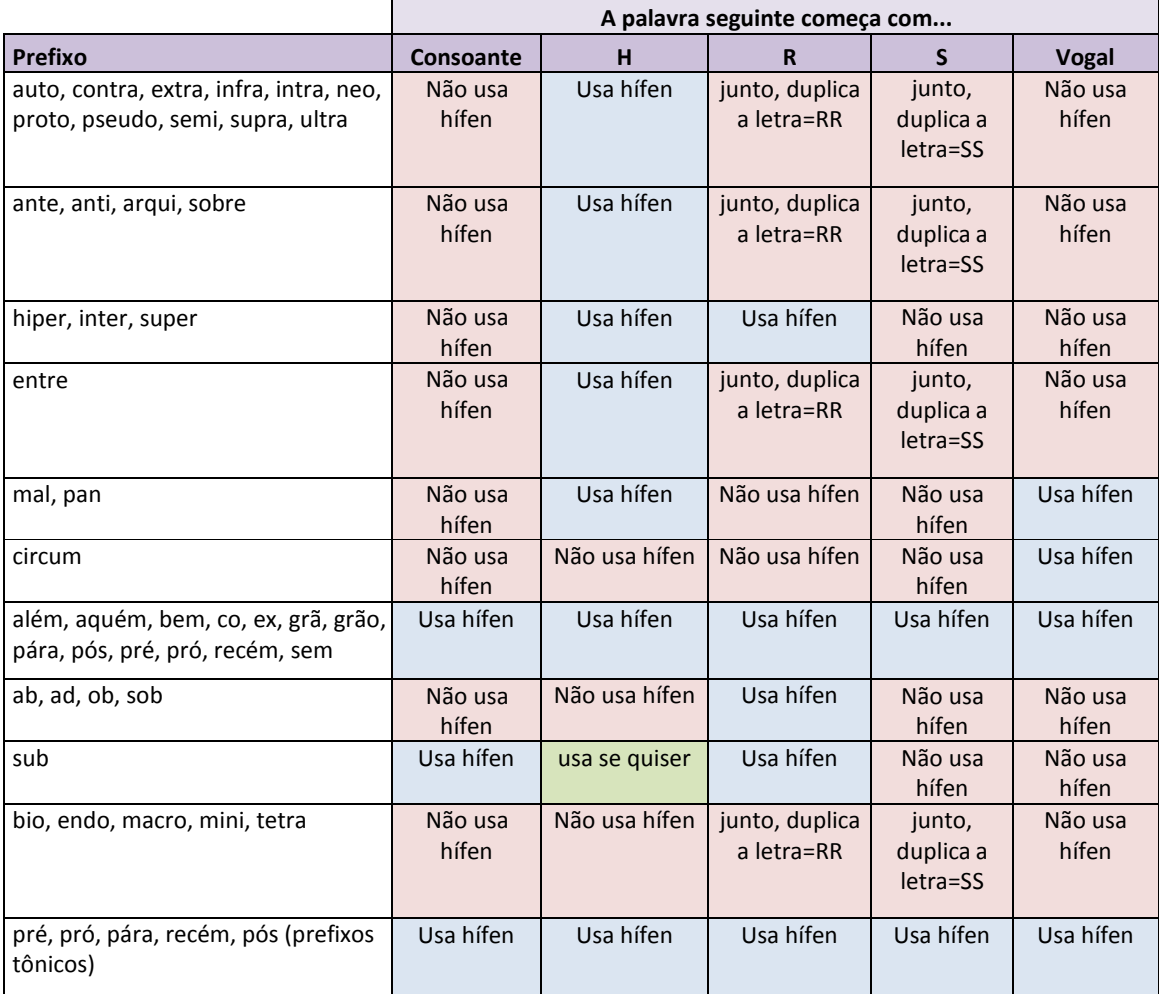

# **13. REGRAS PARA CITAÇÃODEAUTORESNOCORPODO TEXTO**

#### **Umautor**

Os autores devem ser grafados no texto ou entre parêntesis apenas com a primeira letra em maiúscula e semvírgula separando autor e ano. Exemplos:

Segundo Guimarães (1989), a desnutrição é uma das principais causas de mortalidade infantil.

A desnutrição é uma das principais causas de mortalidade infantil (Guimarães 1989).

#### **Dois autores**

Se os autores estiverem em uma frase, devem ser separados pela conjunção "e". Exemplos:

Guimarães e Ramos (1989) concluíram que a desnutrição é uma das principais causas de mortalidade infantil.

A desnutrição é uma das principais causas de mortalidade infantil (Guimarães e Ramos 1989).

## **Três ou mais autores**

Nas referências no texto, quando existirem mais de três autores, indica-se apenas o primeiro, acrescentando-se a expressão et al. Exemplos:

Segundo Guimarães *et al.* (1989), a desnutrição é uma das principais causas de mortalidade infantil.

A desnutrição é uma das principais causas demortalidade infantil(Guimarães *et al.* 1989).

No entanto, na bibliografia, todos os autores devem ser citados.

## **Mais de uma citação**

Os autores, ou conjunto de autores, devem ser mencionados sucessivamente, em ordem de data, do mais antigo ao mais recente. Exemplos:

A desnutrição é uma das principais causas de mortalidade infantil (Alves e Penna 1987; Guimarães 1989; Jones *et al.*, 2000).

Segundo Guimarães (1987) e Jones *et al.* (1988), a desnutrição é uma das principais causas de mortalidade infantil.

# **Primeira citação de um autor no texto**

A primeira vez que um autor é citado no texto, deve aparecer seu nome e sobrenome. Nas demais vezes, use apenas o sobrenome. Exemplo:

Jorge Guimarães (1989) foi pioneiro em apontar que a desnutrição é uma das principais causas de mortalidade infantil.

De acordo com Guimarães (1989), pouco tem sido feito para melhorar as estatísticas da mortalidade infantil.

#### **Casos especiais**

Quando o mesmo autor tem duas citações no mesmo ano deve-se acrescentar uma letra após o ano. Exemplo:

Segundo Guimarães (1989a, 1989b), a desnutrição é uma das principais causas de mortalidade infantil.

Quando dois autores diferentes têm o mesmo sobrenome e a citação é do mesmo ano devese acrescentar as iniciais do primeiro nome. Exemplo:

Segundo J. Guimarães (1989) e A. Guimarães (1989), a desnutrição é uma das principais causas de mortalidade infantil.

Quando se menciona uma citação de um autor que está contida em apenas uma determinada página de um livro, isto é, não é o livro como um todo ou um de seus capítulos, deve-se fazer a menção da página no corpo do texto e não nas referências.

Exemplo:

Segundo Guimarães (1989:546), a desnutrição é uma das principais causas de mortalidade infantil.

Quando cita-se um artigo ainda não publicado, e/ou sem a data de publicação, usa-se: (Guimarães s/d). Na bibliografia é colocada a informação de que o trabalho está em preparação ou no prelo.

# *Apud*

O termo *apud* é usado para indicar uma referência que não foi lida diretamente, tendo sido citada por outro autor. Seu uso deve ser feito com parcimônia, isto é, poucas citações por trabalho e apenas quando o acesso ao trabalho original for difícil, por exemplo, publicação antiga, periódico raro ou idioma inacessível. O *apud* deve aparecer apenas no corpo do texto, sendo citado nas referências o trabalho em que ele foi citado. Exemplo:

O arqueólogo não deve perder a oportunidade de manter contato com o público, não devendo deixar esta tarefa apenas aos educadores (Bezerra 2005 *apud* Schaan 2008).

# **14. REGRAS PARAELABORAÇÃODE TABELAS E FIGURAS**

# **Tabelas**

Há uma distinção entre tabelas e quadros. As tabelas apresentam informações tratadas estatística ou numericamente e os quadros contêm informações textuais agrupadas em colunas.

As tabelas e os quadros devem ser numeradas seqüencialmente com números arábicos e listadas no pré-texto. O título das tabelas deve ser objetivo. A fonte, quando for o caso, deve sermencionada logo abaixo da tabela em corpo 10.

# **Figuras**

Gráficos, diagramas, desenhos, fotografias, mapas, etc., devem ser tratados pela designação **Figura**. Asfiguras devem ser numeradasseqüencialmente com números arábicos e listadas no pré-texto. A legenda da figura deve ser colocada na sua parte inferior. Não devem ser usados quadros para inserir a legenda. Ela deve idealmente ser sucinta e escrita totalmente em uma linha. Devem ser colocados créditos da foto apenas quando o autor da tese/dissertação não for o autor da foto. Omesmo vale paramapas, desenhos, etc.

Exemplos:

Figura 1 – Mapa de localização da área de estudo. Arte: Simone Paiva

Figura 2 – Reunião com moradores, abril de 2010. Foto: Cristiane Pires.

# <span id="page-16-0"></span>**15. PÓS-TEXTO**

## **Regras para elaboração de referências bibliográficas**

As referências devem ser alinhadas somente à margem esquerda, sem nenhuma identação a partir da segunda linha, como era feito antigamente.

Quando existirem mais de três autores, todos devem ser citados.

Quando houver a citação de várias obras do mesmo autor, as referências devem aparecer por ordem de data, do mais antigo para o maisrecente. O nome do autor deve sersuprimido a partir da segunda referência, sendo substituído por ( .) = quatro espaços sublinhados seguidos por ponto.

# **Periódicos**

Devem conter os seguintes elementos:

Autor(es), somente com a primeira letra maiúscula. Somente as iniciais dos prenomes.

Anodapublicação.

Título do artigo.

Título do periódico, em itálico.

Volume, Número entre parêntesis e sucedido por dois pontos.

Intervalodepáginas.

Exemplos:

Jörgen, G.H.; A. S. Blunir & A. L, Lopes. 1987. A new method for human analysis. *Nature* 456 (8):234-238.

Gomes, A. 2009. Matemática e patrimônio. *Amazônica* 1(2) 324-357.

# **Livros**

Devem conter os seguintes elementos:

Autor(es), somente com a primeira letra maiúscula. Somente as iniciais dos prenomes.

Anodapublicação.

Título do livro, em itálico.

Edição do livro.

Cidade da editora, seguida de dois pontos (":").

Nomeda editora.

Número total de páginas.

#### **Livro como um todo**

Marques, U. J. 2002. *Procedimentos metodológicos em bioantropologia*. Rio de Janeiro: Universidade Federal Fluminense. 125p.

Vero, L. K.&G. Horthorn. 1999. *Arqueologia Amazônica*. 3.ed. São Paulo: Edusp.

Obs.:

a) Note que a grafia correta é 3.ed. e não 3a. ed. b) 125p. = 125 páginas no total

# **Capítulo de livro**

Marques, L. K. 2007. O patrimônio da região de Barreirinhas, in *Patrimônio: Relatos e experiências.* Editado por P. Marques e L. Vilhena, pp. 231-345. São Paulo: Vozes.

## **Eventos**

Devem conter os seguintes elementos: Autor(es),somente coma primeira letramaiúscula. Ano do evento. Título do trabalho. Número do evento. Nome do evento, em itálico e precedido porin Páginasdapublicação.

Cidade em que se realizou o evento.

Referência dapublicação (editora,sociedade científica etc).

Númerodepáginas.

#### **Exemplos para trabalhos publicados em anais de evento:**

Plinner, T. R. 1975. As leituras diametralmente opostas do pensamento hegeliano, in *Anais do 13º. Encontro Sul-Americano de Filosofia,* pp. 125-130*.* Brasília: Ass. Bras. Filosof. 879p.

#### **Teses, dissertações e monografias**

Devem conter os seguintes elementos: Autor, somente com a primeira letra maiúscula. Anodotrabalho. Título do trabalho em itálico Tipo de trabalho (ex. Tese de Doutorado). Unidade e Instituição.

Cidade.

Exemplo:

Fagundes, C. 2012. *O uso de métodos arqueológicos em área urbanas***.** Dissertação de Mestrado. Programa de Pós-Graduação em Antropologia, Universidade Federal do Pará, Belém.

#### **Internet e CD-ROM**

O uso da Internet como fonte de material bibliográfico tem crescido a cada ano. Entretanto, apesar da sua comodidade, este tipo de material deve ser usado com bastante parcimônia, devido a dois motivos: o primeiro é que se trata de informação volátil, isto é, pode ser retirada da Internet a qualquer momento. O segundo motivo é que não se trata de informação arbitrada, isto é, não foi submetida a um consultor editorial, como ocorre nos periódicos.

Deve ser explicitado o endereço do site (URL) e a data de acesso. Exemplos:

#### **Internet**

Vilhena, A. L. 1998. *Casos de tuberculose na Bacia Amazônica*. Disponível em [<http://www.saude.gov.br/tb>.](http://www.saude.gov.br/tb) Acesso em 25 jan. 1998.

#### **CD-ROM**

Green, R.W. 1998. *Sport and disease*. New York: Lippincott-Raven. 1 CD-ROM.

#### **Regras para abreviações de títulos de periódicos**

A ABNT, através da NBR 6032, define regras para se criar abreviações. Algumas destas regras são:

Não se abreviam palavras com menos de cinco letras.

Deve-se suprimir artigos e preposições.

Tipo do periódico abrevia-se comuma letra maiúscula (p.ex.: B. boletim, C. correio, D. diário, F. Folha, G. gazeta, J. jornal, R. revista).

Substantivos abreviam-se com a primeira letra maiúscula e adjetivos em minúscula, exceto para nomes de entidades (p.ex.: Revista Brasileira de Medicina Veterinária = R. bras. Med. vet.; Sociedade Brasileira de Medicina Veterinária = Soc. Bras. Med. Vet.).

#### **Anexos**

Devem conter informações que servirão para consulta, quando necessário. Nos anexos, por exemplo, é comum e recomendável que constem os valores individuais dos resultados encontrados.Os anexos podem sertanto informaçõestextuais como peças produzidas como parte do trabalho, como CDs, DVDs, folhetos, livretos, etc.

# <span id="page-20-0"></span>**16. SOLICITAÇÃODEDEFESADEQUALIFICAÇÃO,DISSERTAÇÃOOUTESE**

Até o prazo limite para depósito da tese, dissertação ou qualificação, o orientador do discente protocola na secretaria do PPGA um ofício ou memorando endereçado ao Colegiado do PPGA requerendo a formação de banca para avaliação do trabalho. Nesse requerimento deve constar: Nome do discente, título do trabalho a ser defendido, tipo de trabalho, indicação de nomes para a banca e data para a defesa (mesmo que essa seja provisória). É imprescindível que o Colegiado aprove a instalação e composição da banca de defesa, caso contrário a defesa pode não ser homologada e ser considerada inválida.